# Событие сервера Mobile SMARTS «ДокументИзменен»

Последние изменения: 2024

Событие об изменении документа. Вызывается при сохранении документа на сервер в процессе работы на ТСД при использовании в конфигурации Mobile SMARTS действия «Сохранение документа на сервер».

## Параметры

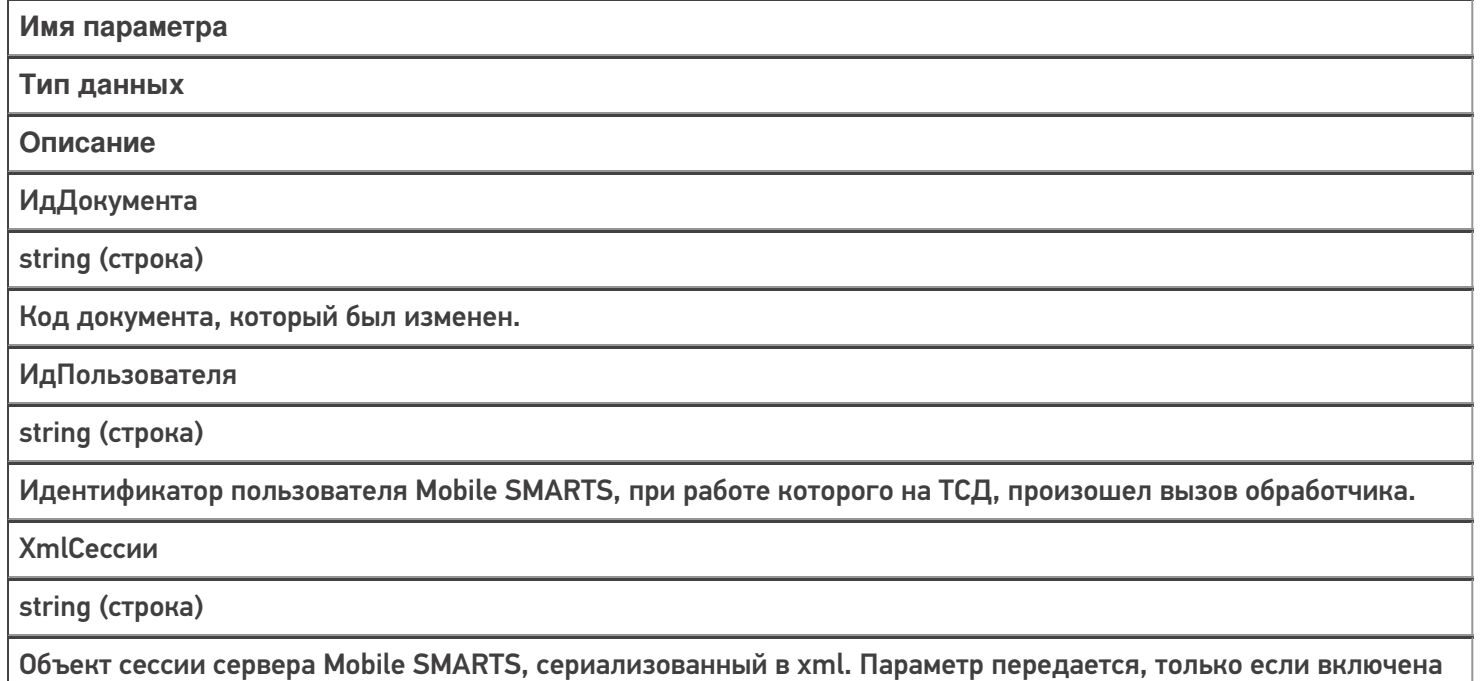

настройка «Добавлять объект сессии в вызов событий».

Событие может быть обработано модулем «Вызов серверных операций», в этом случае в серверную операцию передается сам документ (переменная сессии Document).

#### Описание в панели [управления:](https://www.cleverence.ru/support/category:67/)

C# <ид. коннектора>:ДокументИзменен

Ид. коннектора - задается в панели управления.

### Например: OneC\_DriverConnector:ДокументИзменен

[события](https://www.cleverence.ru/support/search/?tags=%25D1%2581%25D0%25BE%25D0%25B1%25D1%258B%25D1%2582%25D0%25B8%25D1%258F+%25D1%2581%25D0%25B5%25D1%2580%25D0%25B2%25D0%25B5%25D1%2580%25D0%25B0) сервера, [коннекторы](https://www.cleverence.ru/support/search/?tags=%25D0%25BA%25D0%25BE%25D0%25BD%25D0%25BD%25D0%25B5%25D0%25BA%25D1%2582%25D0%25BE%25D1%2580%25D1%258B)

## Не нашли что искали?

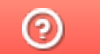

Задать вопрос в техническую поддержку